# **S\_D02**

Manfred Tremmel

Copyright © ©1994-95 by MT Graphic & Design

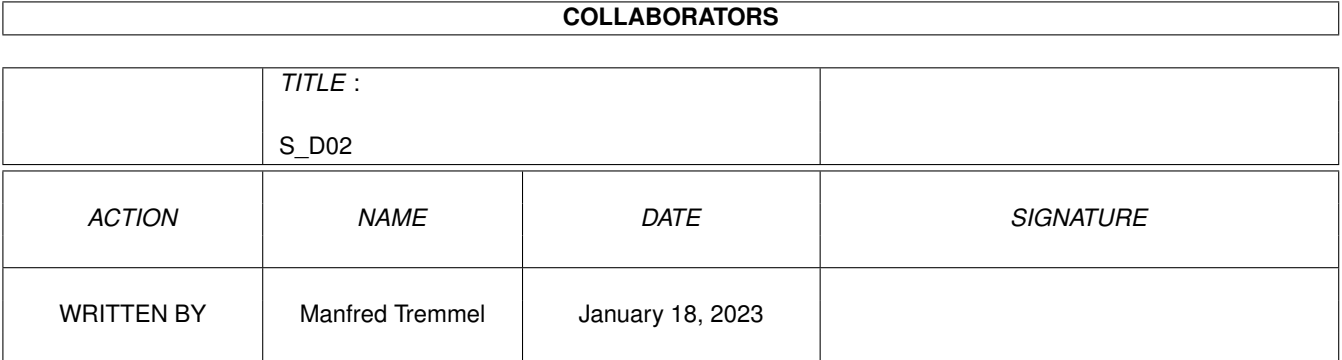

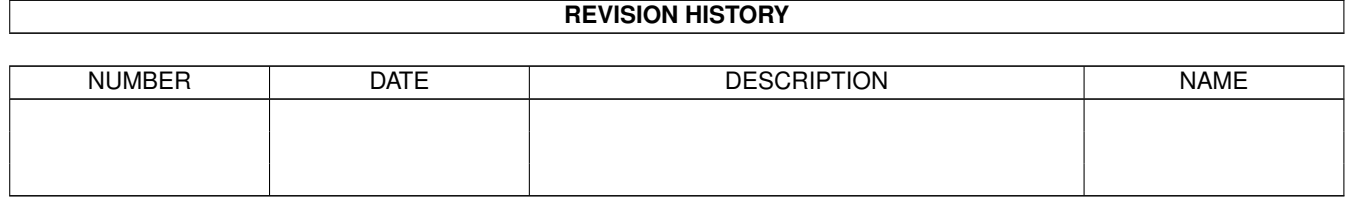

# **Contents**

# $1 S_D02$

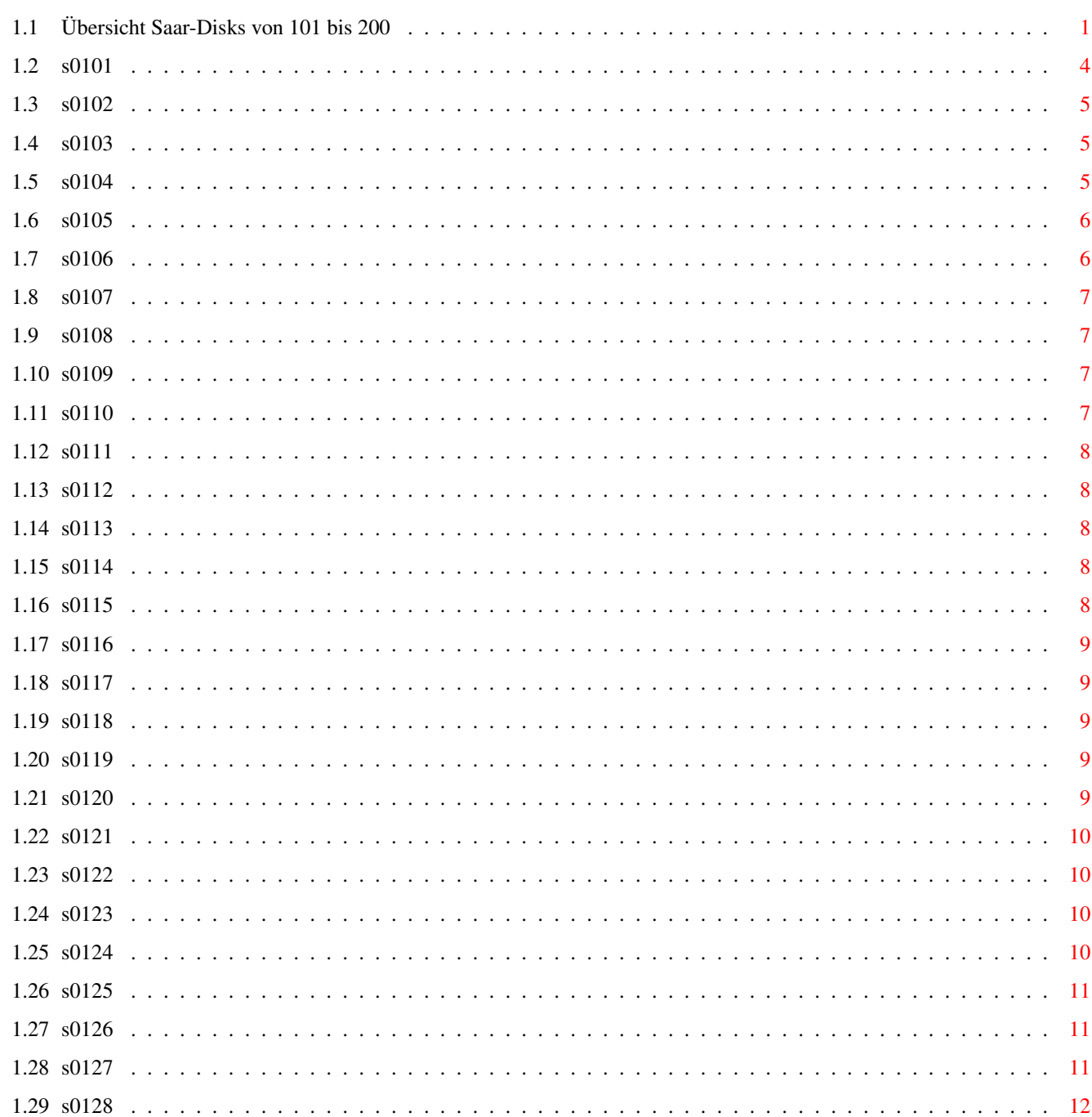

 $\mathbf{1}$ 

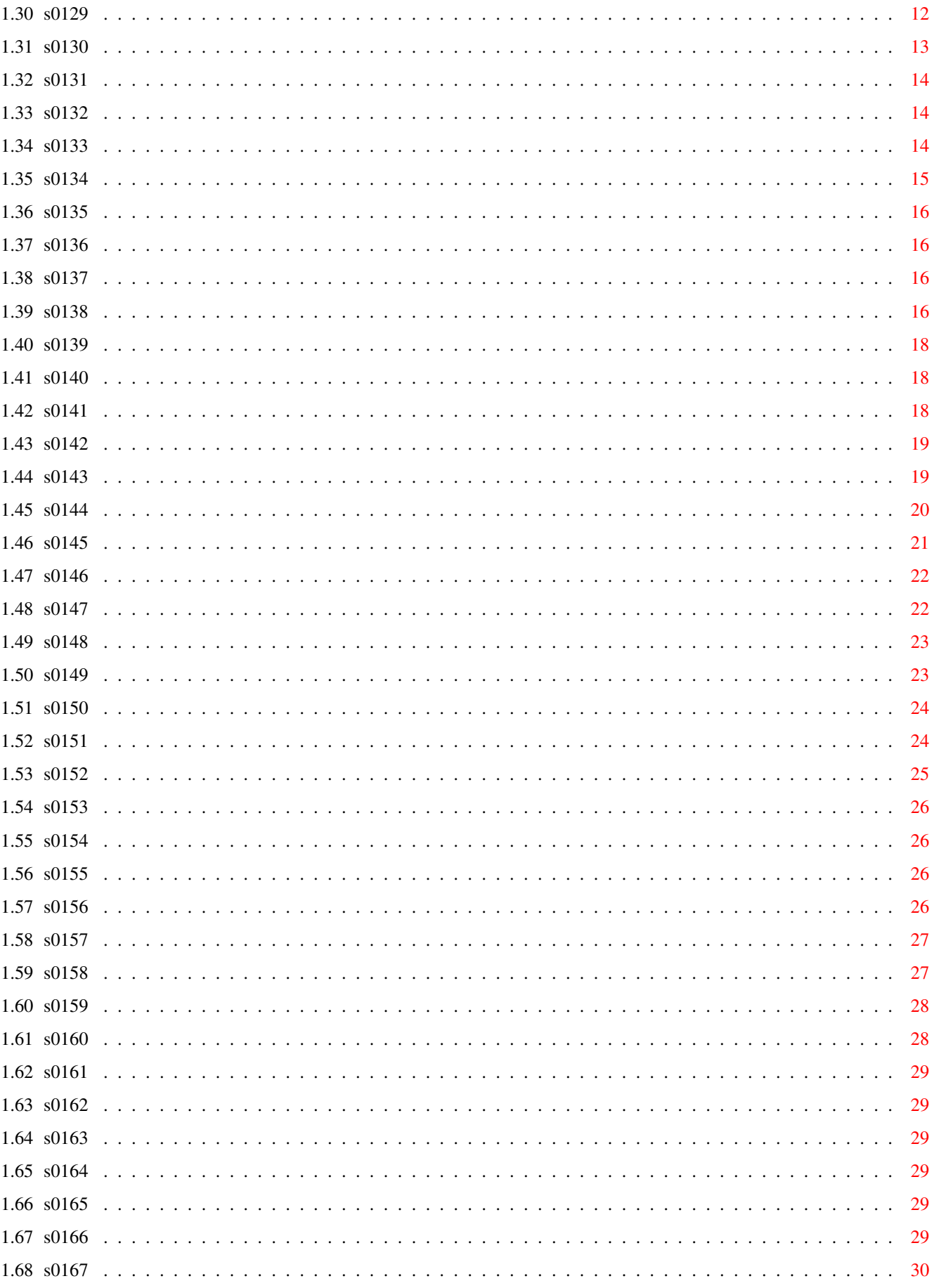

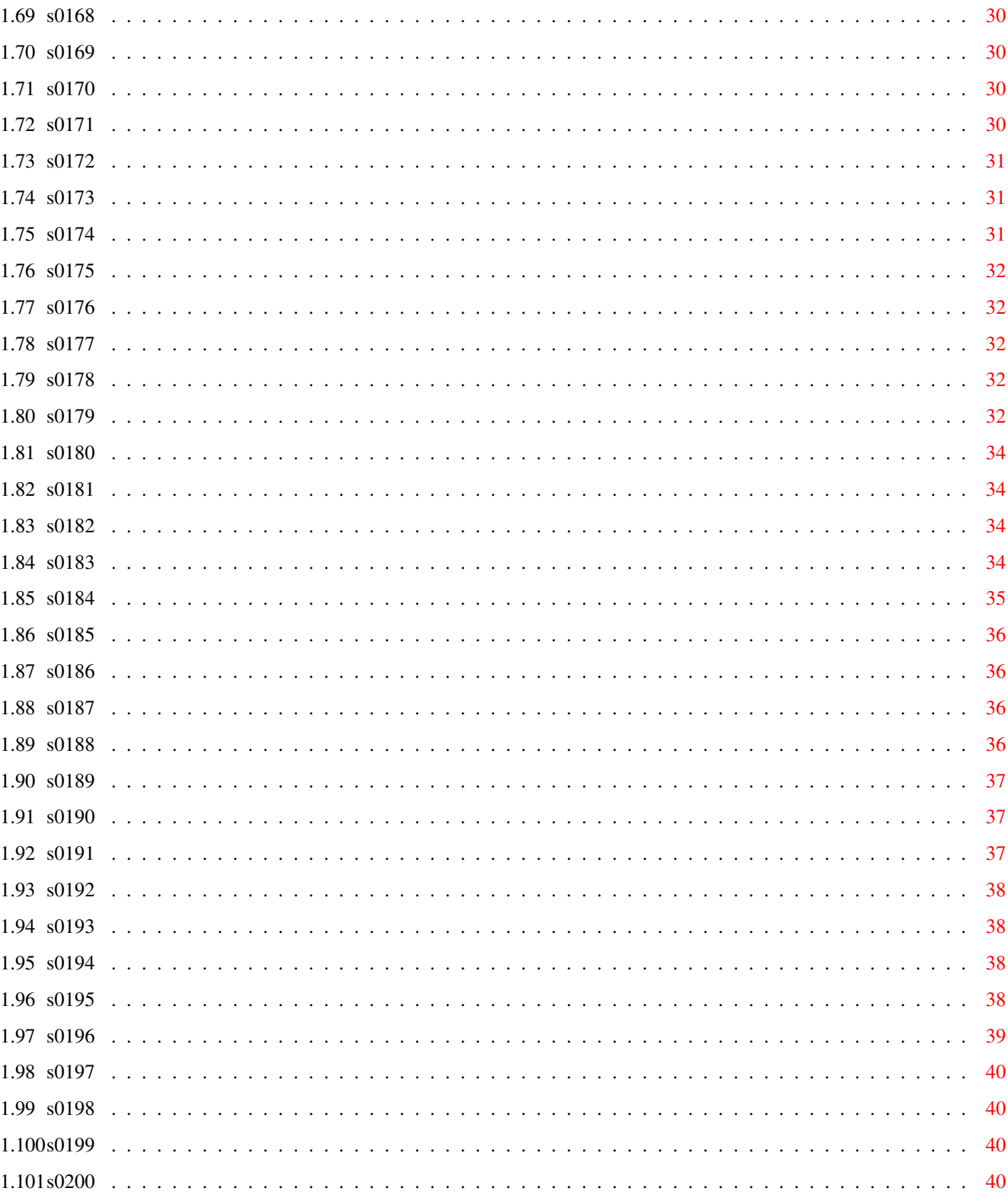

# <span id="page-6-0"></span>**Chapter 1**

# **S\_D02**

# <span id="page-6-1"></span>**1.1 Übersicht Saar-Disks von 101 bis 200**

Saar 101 Saar 126 Saar 151 Saar 176 Saar 102 Saar 127 Saar 152 Saar 177 Saar 103 Saar 128 Saar 153 Saar 178 Saar 104 Saar 129 Saar 154 Saar 179 Saar 105 Saar 130 Saar 155

# Saar 180 Saar 106 Saar 131 Saar 156 Saar 181 Saar 107 Saar 132 Saar 157 Saar 182 Saar 108 Saar 133 Saar 158 Saar 183 Saar 109 Saar 134 Saar 159 Saar 184 Saar 110 Saar 135 Saar 160 Saar 185 Saar 111 Saar 136 Saar 161 Saar 186 Saar 112 Saar 137 Saar 162

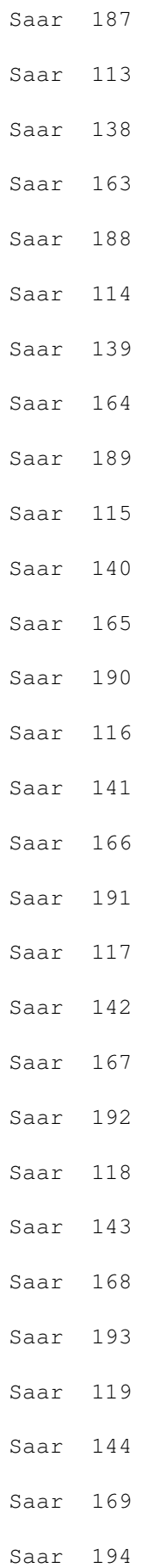

# Saar 145 Saar 170 Saar 195 Saar 121 Saar 146 Saar 171 Saar 196 Saar 122 Saar 147 Saar 172 Saar 197 Saar 123 Saar 148 Saar 173 Saar 198 Saar 124 Saar 149 Saar 174 Saar 199 Saar 125 Saar 150 Saar 175 Saar 200

Saar 120

# <span id="page-9-0"></span>**1.2 s0101**

Saar 101

Bezier Grafiken einbinden und darstellen

CM Simulator für Kristalle DiskChecker Diskettenlaufwerke überprüfen ECS-Test EnHandSetchip Test HyperHelp Editor für Texte IffTops ILBM IFF Format in Postscript formatieren V3.0 Sorts Sortier Programme

## <span id="page-10-0"></span>**1.3 s0102**

Saar 102

DME TextEditor Update V1.39

RO Textformatierer

## <span id="page-10-1"></span>**1.4 s0103**

Saar 103

Chatterbox .

ENV ENV-Handler

FixIntuition .

Find sucht Direktorys V3.9c

FMS Trackdisk Simulator

FList neuer List-Befehl

LHWarp Disketten Kompressor V1.31

2APS ACS Format auf Postscript Printer übertragen

## <span id="page-10-2"></span>**1.5 s0104**

Saar 104 AMF Addmem Befehl neu Amtopcpp scottdisk-device SCSI Bindnames ASSIGN Befehl unterstützen Digitizer Audio Digitizer dpla2 . IBM . Kaleido Kaleidoskop MD Diagnostik-Programm Proc . QMenu Menüs für Modeler 3D erstellen Tapestry Bilder darstellen auf WB Zonx Spiel Zoo Paker

# <span id="page-11-0"></span>**1.6 s0105**

Saar 105

Cbc .

GLib Library für Synthesizer

Graf .

MSH Zugriff auf MS-DOS und Atari vom AMIGA aus

MV UNIX-Utility V1.2

PALNTSC-Boot .

RUS Liest BBS Buffers

# <span id="page-11-1"></span>**1.7 s0106**

Saar 106 BBS . RM . Rogue . StdIO Standart Ein- & Ausgabe Vbr 68010

XScheme Programmier Sprache

# <span id="page-12-0"></span>**1.8 s0107**

Saar 107

CPM CPM - Emulator v2.3

ARP-DOC ARP-Befehle 1.3 Dokumentationen

# <span id="page-12-1"></span>**1.9 s0108**

Saar 108

FBM Umwandler für Bilddateien

# <span id="page-12-2"></span>**1.10 s0109**

Saar 109 DaVinci Malprogramm Update zu Disk Nr.070 V2.97 Bucher Kleine Hilfe zum buchen V1.1 DB\_Fraktale Fraktale Bilder erzeugen V2.0c MCShell neue Shell

# <span id="page-12-3"></span>**1.11 s0110**

Saar 110

ABC Vokabeltrainer

CAT .

SMear WorkBench Hack

CU Programmier Hilfe

Sorts sortieren

TGD Grafiken in Daten umwandeln

Tracksalve patcht Trackdisk (z.B. kein klicken)

ueberstzE Texte übersetzen, Demo

VBR .

WTFPatch3 .

# <span id="page-13-0"></span>**1.12 s0111**

Saar 111

TCL TCL-Libray mit TCL-Prg.sprache

# <span id="page-13-1"></span>**1.13 s0112**

Saar 112

DICE C-Compiler V2.02

# <span id="page-13-2"></span>**1.14 s0113**

Saar 113

XLisp Programmiersprache, Referenzen, startup V2.1

# <span id="page-13-3"></span>**1.15 s0114**

Saar 114

NEtHack Spiel V3.0PL8-2

# <span id="page-13-4"></span>**1.16 s0115**

Saar 115 BBS Mailboxprg. CPP Übersetzer für C-Programme hangman Spiel Iff.Lib Library, V1.8 Iff2ps konvertiert IFF-File in Postscript-Format IffTops Postscript Translator

## <span id="page-14-0"></span>**1.17 s0116**

Saar 116

DeltaMusic Synth. Musikstücke erstellen, V2.0

# <span id="page-14-1"></span>**1.18 s0117**

Saar 117

ARP Amiga-Dos-Resource-Project, V1.3 ConMan verbesserter Con-Handler MyMenu Menüs auf Workbench erzeugen NULL L-Handler PPrefs PD-Preferences PopCLI CLI-Fenster öffnen

WIcon verwandelt Windows in Icons

# <span id="page-14-2"></span>**1.19 s0118**

Saar 118

AmyADL Abenteuer definations Sprache für AMIGA

CB11 Console Buffer: Scrollbalken für CON:Fenster

PrintStudio Druck Utilitie

# <span id="page-14-3"></span>**1.20 s0119**

Saar 119 Drip Spiel BlackJack Spiel

# <span id="page-14-4"></span>**1.21 s0120**

Saar 120

? .

#### <span id="page-15-0"></span>**1.22 s0121**

#### Saar 121

PDC ein kompletes C-Programmiersystem Compiler, Assembler, Linker, Bibliotheken Er ist Lattice-C kompatibel, dazu gehören auch die Disketten 122 und 123 der SaarAG, auf diesen befindet sich der Quelltext. Autoren: Lionel Hummel, Paul Petersen alle merken

## <span id="page-15-1"></span>**1.23 s0122**

Saar 122

PDC Quelltext des PD-C Compilers Public Domain. weitere Hinweise finden Sie auf 123 alle merken

# <span id="page-15-2"></span>**1.24 s0123**

Saar 123

```
PDC ein kompletes C-Programmiersystem
    Er ist Lattice-C kompatibel, dazu gehören
    auch die Disketten
                 121
                 und
                 122
                 der SaarAG,
    auf diesen befindet sich der Quelltext.
     alle merken
```
# <span id="page-15-3"></span>**1.25 s0124**

Saar 124

NorthC Komplettes C Compilersystem für den Amiga, V1.1 Autor:Steve Hawtin

#### <span id="page-16-0"></span>**1.26 s0125**

Saar 125

- AmigaPlot Plotterprogramm in der Bildschirmauflösung von 600 \* 400 punkten und 8 Farben. Der Ausdruck erfolgt mit Star SG 10 Drucker. Das Programm wird von dem CLI aus gestartet. Aufruf aus Dir AMIGAPlot "command.file" Freeware, V1.4 Autor:James R. White
- MSH MS-DOS und Atari Disketten mit AMIGA-Laufwerken ansehen und verändern. Update zu Version "1.5" Fish Disk 327. Version 1.3 "Release 1 Patch 3" Autor:Olaf Seibert

# <span id="page-16-1"></span>**1.27 s0126**

Saar 126

```
APP PreProzessor, verarbeite Assembler Code in
   Aztec C Code um, V2.0
   Autor:Karl Lehenbauer
Du Files in ihrer größe anzeigen
    Autor:Peter Chubb
DumpALFile.REXX File auszugsweise auflisten
   Autor:Mikael Karlsoon
ENV Druckt alle 1.3 Environment Variablen aus, V1.1
   Autor:Peter Chubb
Fillpoly Füllt Polygone aus, in Assembler und C mit Source Code
    Autor: John Schulz
IconTools Diese Programm hilft ihnen beim erstellen ihrer
    Icon. Geschrieben wurden beide Prg. in JFORD.
    Source Code liegt auch vor.
    Autor:Richard Mazzarisi
```
INTROTech ???? Autor:Edwin Hoogerbeets

Mailcheck v2.01 -Autor:Stephane Laroche

## <span id="page-16-2"></span>**1.28 s0127**

MicroEMacs v3.9 - Neuste Version des Editors LS v4.0 - Neuer List Befehl, mit Source Autor: Kim E. DeVaughan NetClock Uhr für Amiga und DNet Autor:The Software Distillery NetKey -Autor:The Software Distillery  $N$ Info Autor:Custom Services ParNet Parallel Ports von zwei Amigas zusammen schalten Autor:The Software Distillery Pax PD Archivierungs-Programm Autor:Mark H. Colburn PopUpMenu v3.4 - Menueleiste immer auf Mauszeiger höhe Autor:Martin Adrian

#### <span id="page-17-0"></span>**1.29 s0128**

Saar 128

NComm v1.9 - Terminalprogramm der Spitzenklasse

#### <span id="page-17-1"></span>**1.30 s0129**

Saar 129

- OPS5C v1.08a Compiler für das Expertensystem OPS5. Zusätzlich wird ein C Compiler benötigt. Autoren:Bernie J. Lofaso, Jr. Dan Miranker, Arun Chandra
- PDMake v1.6 Makefile Autor:Greg Yachuck

PPrefs PD-Preferneces Autor:Johnatan Potter

- PrintFonts v1.1 Alle fonts aus dem Fonts Dir werden ausgedruckt Autor:Dave Schreiber
- Ruler v4.0 öffnet randloses WB-Fenster Autoren:Chad Netzer,Thad Florian
- TIFF2IFF Konvertiert TIFF ins IFF Format Autor:Doug Teeter

yafr v1.21 Autor:Dave Schreiber

## <span id="page-18-0"></span>**1.31 s0130**

Saar 130

BitplaneFinder Der BitplaneFinder ist ein sog. 'Graphicripper und dient zum Auffinden und Speichern von Graphiken. Das Speichern wird hierbei im IFF Format vorgenommen, womit die 'gerippten' Bilder zu allen handelüblichen Malprogrammen kompatibel sind. Mit Anleitung. (inclusive Sourcecode der 1.0 Version in Assembler) Autor:Charly/E.C.A

DIEd DIEd ist ein Editor im ANSI Standart, der von Digital Intelligence programmiertwurde. Neben allen Standart Funktionen allen Standart Funktioen unterstützt dieser ANSI Editor auch verschiedene Animations Optionen. Autor:Digital Intelligence

Disk-Master V3.0 Dieses Public Domain Programm stellt eines der nützlichsten Tools überhaupt dar. Angelehnt an den original DiskMaster 1.3 überragt er das komerzielle Progamm in vielerlei Hinsicht. Eingebaut sind neben Kopierprogramm, Diskettenformatierer und Blockeditor auch ein Viruskiller und vieles mehr. Mit Anleitung. Autor:Gully/Paradox

- NoisePlayer Für alle Soundliebhaber ist der NoisePlayer nicht nur nützlich sondern fast erforderlich. Die aktueller Version ist in der Lage, Module sowohl von allen Sound- und NoiseTrackern, als auch von Delta Music, BP's Sound Monitor, Future Composer und SidMon abzuspielen. Mit Anleitung. Autor:Flynn/Tristar
- PD-Copy Eines der besten PD-Kopierprogramme, verschiedene Copy-Arten einstellbar. Kopieren ganzer Disk im Speicher Autor:Stefan Bernbo

Powerpacker V3.0a - Demoversion des neuen Powerpackers ohne SAVE Funktion. Die Geschwindigkeit wurde um ein Vielfaches erhöht und die Entcrunchmöglichkeiten erheblich verbessert. Dieser Powerpacker ist allerdings nun eine komerzielle Version, vertrieben von UGA Software, und keine Shareware mehr. Autor:Nico Francois

- REXXdial Telefonnummer wählen, arbeitet mit VLT und Super-Base Proffessionel zusammen Autor:Arthur van Rooijen
- ZeroVirus V3.0 Virussucher ist ein FD-Programm, mit einigen Autor:Jonathan Potter

```
SoundModule Dieses Directory enthält Sounds der oben
   genannten Soundsysteme, welche mit dem
   Noiseplayer angehört werden können.
```
# <span id="page-19-0"></span>**1.32 s0131**

Saar 131

DeltaMusic V2.2 - Neuste Version des Sound Editors

## <span id="page-19-1"></span>**1.33 s0132**

Saar 132

Ansied2 Bootvorspänne erzeugen

- BinkleyTerm v1.00 Mailer für FidoNet. Point Software Autor:Jürgen Hermann
- Kramden Kramden Utilities Programme aus der MS-DOS Szene auf den Amiga umgesetzt. Autor:Bill Barton
- PALBoot Dieses Programm installiert einen PAL Bootblock Autor:Ziggy Histeria
- Remap Revisionsnummer zeigen Autor:OLSEN
- TaskDrive Arbeitspriorität von Programmabläufen ändern, mit Source Autor:R Gierlinger
- TrapDoor FidoNet kompatibler Fontmailer. Point Software TrapList, TrapPoll Autor:Maximilian Hantsch, Martin Laubach
- PD-Liste Alle Disketten der S.A.U.G. die bisher erschienen sind, mit kurz Info zu den Programmen

# <span id="page-19-2"></span>**1.34 s0133**

Saar 133 A-Mon v3.1 - Speicher Monitor Autor:Pajur Daniel Boot-Master Bootvorspänne erstellen Autor:Felix Wente Boulder-Crash Boulder-Dash Variante, Spiel Autor:Wolfgang Schulz Crabs Gag Programm Autor:Anthony Thyssen GAGS überraschungen am laufenden Band IconType Icons Type umwandeln z.B. Disk.info = Tools.info IFFhdr Liest in IFF-Files abgelegte Informationen Autor:Chris Hillery PLW Telefon mit Computer überwachen Autor:Christian Fries ROM ROM Monitor SimpEd BBS Style Editor Autor:Jay Konigsberger Spyder Gag Programm Autor:Anthony Thyssen TTime Baudrate verändern Autor:Thomas "Maverick" Schwarz

PD-Liste Liste aller bisher erschienenen SAUG-Disketten

# <span id="page-20-0"></span>**1.35 s0134**

- CBBS Funker Nachbildung der Worli Mailbox für den IBM-PC und andere Systeme, Source in src.Lharc auf Diskette Autor:Pete Hardie
- LHarc File Packer z.B. für Mailboxen Autor:Paolo Zibetti
- PD-Liste Alle bisher erschienene Disketten der SaarAG werden darin nach Inhalt aufgelistet.

#### <span id="page-21-0"></span>**1.36 s0135**

Saar 135

AHDM Amiga Hard Disk Menu Autor:Scott Meek

AM-NET Demoversion der Amiga-Mailbox, geschrieben in GFA-Basic

DSZ übertragungs-Protokolle sz XModem, YModem, XModem rz ZModem oder YModem oder XModem

J-Modem Transfer-Protokoll nach IBM kompatiblen Autor:Richard B. Johnson

LhUnArc V0.96 - Entpacker für LHarc Autor:Johnatan Forbes

PCQ-Pascal\_Dok Anleitung in deutsch

# <span id="page-21-1"></span>**1.37 s0136**

Saar 136

Demos aus der AMIGA Scene

# <span id="page-21-2"></span>**1.38 s0137**

Saar 137

- Welmat FidoNet Point Software, dies Programm dient dazu mit Ihrer FidoNet Mailbox Daten aus zu tauschen. Dazu sollte man mit einem Sysop einer FidoNet-Mailbox in Ihrer Nähe Kontakt aufnehmen. Autor:Michael Richardson
- CSH v4.01a Shell Autor:Carlo Borreo,Cesare Dieni
- ExecDis Dissambler für Dissamblierung des Betreibssystems Autor:Markus Wandel
- PD-Liste Info über alle bisher erschienenen SaarAG PD-Disketten

## <span id="page-21-3"></span>**1.39 s0138**

Saar 138 FileLister1 Autor:Henry König Reserve Autor:Henry König ARP-Basic ARP-Library von Amiga Basic aus ansprechen Autor:SDB CDR Schließt alle geöffneten Drawer Autor:Andreas Müller DeciGel 68010 + 68020/30 anpassen an Software Autor:Martin Berndt DiskToHard Kopiert ganz Diskette in Verzeichnis auf DH0: Autoren:Norbert Klopczynski, Nicolas Benezan Fix68010 68010 Prozessor an Software anpassen Frequenz Frequenze darstellen Autor:Stephan Kononiczak GFA-Basic FileLister.GFA, RauchTest.GFA, Reserve.GFA Autor:Henry König Reset2 Für Amiga OS2, um Reset durch zuführen RTD Entfernt alle Trackdisk Tacks aus dem System Autor:Oliver Wagner Schecks Drucker Gag ShowIFF v2.0 - Zeigt IFF-Bilder an Autor:DIGI SML Sortiert MemList nach angegebenen Parametern. Autor:Oliver Wagner SysInfo überprüft welches System im Amiga vorhanden ist (68000, 68010,68020,68030). Gehört zu Cramden Utilities Autor:Pregnant Badger Software TrackDisplay Autor:Olsen TrackMon Laufwerks Monitor für den Amiga. Autor:Matt. Burt TT2F Turbotracker II Autor:Vinorhis Zauberflächen Spiel das zufällig gemischte Farbfelder so zusammenstellen, daß gleichfarbige Balken entstehen. Autor:Heiko Jahn

#### <span id="page-23-0"></span>**1.40 s0139**

Saar 139

```
Bucher Haushaltsgeld Verwaltung
   Autor:Dirk Buschek
```
DaVinci Malprogramm Demoversion Autor:Dirk Buschek

```
Passwort Zugriff auf Harddisk schützen
    Autor:Dirk Buschek
```
PCopy Kopierprogramm Autor:Dirk Reisig

ThinkAhead++ Spiel aus Finnland

```
UnaMat Kartenspiel
   Autor:Jochim Witte
```
### <span id="page-23-1"></span>**1.41 s0140**

Saar 140

```
SuperLiga V1.3 - Fußball Liga Verwaltungsprogramm, Demo-Version.
    Alle europäischen Ligen können verwaltet werden
    Autor:Rolf Morlok
```
### <span id="page-23-2"></span>**1.42 s0141**

Saar 141

BC-Fortran77 V1.3c - ist ein Teil eines umfangreichen Ent wicklungssystems, der Vers.P. Vers.C soll in einfacher Weise den für Programmierkurse nötigen Compiler zur Verfügung stellen. Dem kommt entgegen, daß diese Software fast identisch auf AMIGA, ATARI ST und MS-DOS Rechnern läuft. Autor:Andre Köstli

- Jahresbilanz Verwaltung von Einnahmen und Ausgaben. Zur Veranschaulichung der Ergebnisse ist die Ausgabe auf Torten- oder Bal= kengrafik möglich. Ausdrucken der Grafik ist ebenfalls möglich. Autor:Josef Nickl
- NLQed V1.0 Editor für die Benutzerdefinier= baren Druckzeichen des STAR LC-10 Sämtliche 78 Zeichen könnengleichzeitig

entwarfen, den ASC-II Codes zu geordnet und gespeichert werden. Autor:Roland S. Speth

- OCD ähnlich dem (Norton Change Directory) für den PC, Demoversion Pfadlisten werden nur ins RAM gespeichert. Autor:Olsen´s
- Print Ausdruck aller ASC-II Dateien auf NEC-Pinwriterbzw. Epson- kompatiblen Druckern. Autor:Jörg Hüddersen

Stundenplan dieses Programm dient dem Erstellen und Ausdrucken eines Stundenplanes im DIN-A5 Format. Autor:Lars Baldes

# <span id="page-24-0"></span>**1.43 s0142**

Saar 142

- ScreenWriter Texte ins Screen schreiben 80 Zeichen breit. Autor:Klaus Deppich
- ARTTerm v1.1 Terminalprg. Demoversion Autor:Michael Cox
- ColorLabel Disketten Labels selbst malen. Autor:Thomas Carsten
- Diskopti Disketten Optimierung Autor:Claude Abraham
- DiskTalk Spielt Sounds nach Aufruf ab. Autor:Nico Francois
- Qed Amiga Text Editor Autor:Darren M. Greewald
- SkyPlay Skypex Grafik Files abspielen Autor:Michael Cox
- StarBlanker Einfacher Screenblanker Autor:Chris Bailey

TrackDisplay Disketten Track, Sector und Block anzeigen.

#### <span id="page-24-1"></span>**1.44 s0143**

- AutoMount AutoMount will automatisch mounten alle Einträge im DEVS:MOUNTLIST File. Autor:Khalid Aldoseri
- DiffDir v1.0 Zeigt Differenzen in gleichen Direktories auf. Autor:Mark R.Rinfert
- DiskStorageTiny v1.0 Zeigt Laufwerke, Verzeichnise und Speicher= platz an und wieviel davon belegt ist Autor:Khalid Aldoseri
- FixFD Convertiert FD Files zu EQU Files Autor:Peter Wyspianski
- FunkUhr FunkUhr Decoder für den AMIGA, Kurzanleitung zur Anpassung des C64-Hardwaredecoders an den AMIGA. Autor:M. Zywitzki
- Jask v1.0 Ein erweitertes ASK (CLI) Kommando Autor:J. Barshinger
- JDisk v1.0 Requester Programm, zeigt Belegung der Diskette an. Autor:J. Barshinger
- KickToys Kickstart aus ROM auslesen A1000 und auf Eproms brennen.
- LHarc\_Shell Die SHELL unterstützt alle Fähigkeiten von LHarc, sie ist selbsterklärend. Autor:Thomas Friedrich
- MaxiVok Vokabel Trainer Zweite Version Autor:Steve Neumann
- MSDOS v1.0 Die beiden Programme kopieren bzw. listen Files im Standart MS-DOS bzw. ATARI-ST Format in das AMIGA-DOS Format. Autor:Frank Wübbeling
- TestBild Testbildgenerator, damit können sie ihren Monitor optimal einstellen kann. Autor:Andreas Lüdtke
- TInfo TInfo ist ein CLI Programm, zeigt auf dem Bildschirm eine Liste aller Tasks die im Moment laufen. Autor:Heiko Rath

### <span id="page-25-0"></span>**1.45 s0144**

Saar 144

Addbook v1.4 - Adressen Verwaltung Autor:Simon Raybould

Billard Billard Spiel Autor:Stefan Salewski

- BootHandler Liest und beschreibt Bootblöcke aller Laufwerke Autor:Bernd Preusing
- CLIMenu v1.1 CLIMenü öffnet nach Start ein eigenes Fenster, Pull-Down und CLI gleichzeitig nutzen.
- Disky Auswahl von Files mit Hilfe der Maus. Einbau in eigene Programme möglich. Autor:Kai Bolay
- Eishokey Eishockey-Manager Autor:Andreas Neumann
- Kickpatch Kickstart mit deutscher Keymap auch Funktionstasten belegen. Autor:Angela Schmidt
- KiRoToDi Erstellt eine Bootfähige Kickstart-Disk Autor:Angela Schmidt
- Morse Morse Trainer und übungsprogramme Autor:Wayne Plummer
- MouseClock Dieses Tool liefert Ihnen aktuelle Informationen über den Systemzustand. Autor:Olaf ´OLSEN´ Barthel
- PCopy Multitaskingfähiges Kopierprogramm, Es blockiert nur Disk-Drives, die zum kopieren benötigt werden. Autor:Dirk Reisig
- Speed SpeedTest testet die Geschwindigkeit von Diskdrives und Festplatten. Autor:Andreas Krämer

#### <span id="page-26-0"></span>**1.46 s0145**

Saar 145

- Distance Ein A-Basic Prg. mist die Stärke von DX Autor: Jimmy Millar - VE3AGC
- DXTest kleines log File zum anschauen von Einträgen und zu testen DXTest.BAS
- HAM-DataBase In dieser Schublade findet man Adressen von Amateurfunk Anwendern in USA+Canada England und Rest von Europa Autor:Kathy Wehr - WB3KRN

Logging Basic Programme für Amateurfunk und DFÜ

Autor:John Gager K7KB

- N3ETerm Terminalprg. für Amateuerfunk Autor: Kathy Wehr - WB3KRN
- PC-Util PC-Kopier- und Formatierprg. Autor:Werner Gunther
- RLE\_Progs Programme zeigt RLE Bilder an Autor:George Musser
- RTTY Terminal Programm für Kantronics Interface
- SAT\_Tracking Verfolgt Satelittenbahnen

Utilities Binär-Files senden

# <span id="page-27-0"></span>**1.47 s0146**

Saar 146

Zapf hd v1.6 - Amiga Point Shareware, diese Software soll eine Alternative zu recht teueren Original Zerberus(tm) Terminalversion darstellen. Diese Programm baut auf der Atari-Pointsoftware Z-Point V1.2 vom Sysop der Mavia auf. Autor:Thorsten Gehrig & Christoph Helfrich

FastSetClock -

- FontConvert Ein Drucker Font Konversions Programm Autor:Olaf 'Olsen' Barthel
- OTimer v1.0 Zeigt ständig Online-Zeit an, läuft im Background Autor:Thomas Neumann
- OTimer V1.0b Zeigt ständig Online-Zeit an, zusätzlich noch Systemzeit und frei RAM. Autor:Thomas Neumann
- SetStar Patched MatchFirst() so, daß alle \* im Source durch #? ersetzt werden. Autor:Oliver Wagner
- XperTransmit ist ein interface für alle Xpr-Protokolle Autor:Andreas Schildbach

## <span id="page-27-1"></span>**1.48 s0147**

Saar 147

CSH überarbeitete Version 4.10Ap von Andreas Neuper,

´p´ steht für private. die letzte offizielle Version war 4.01A Der Quell-Code für 4.01A, sowie das ausführbare Programm sind auch mit auf dieser Diskette. Der Quellcode von 4.10Ap ging an die it. Autoren. Die ausführbare Version wird mitgeliefert, ohen Rücksicht darauf, daß manches vielleicht nicht mehr aufwärts-kompatibel sein wird. Wer auf die nachfolgenden neuen Eigenschaften der Version V4.10Ap verzichten will, ist aufgefordert die Offizielle Version 4.01A zu verwenden.

- EasyBackup Festplatten Backup Programm, nur vom CLI aus zu starten. Autor:Oliver Enseling
- EasyMouse Ist ein Mausbeschleuniger mit verschiedenen Optionen. Starten des Prg. von der WB oder vom CLI aus. Autor:Oliver Enseling
- Label-Paint Disketten Label selber gestallten kann man mit diesem Programm, ist wurde in GFA-Basic geschrieben. Autor:Thomas Carstens

#### <span id="page-28-0"></span>**1.49 s0148**

Saar 148

AS65 Cross - Assembler für die 65'er Prozessorfamilie lauffähig auf allen AMIGA Modellen. Autor:Thomas Lehmann

# <span id="page-28-1"></span>**1.50 s0149**

- DANIM Starten vom CLI/Shell/ICONX, zeigt Animationen. Autor:Martin S. Stoller
- DieED V2.4 ANSI-Editor, Update zu SaarAG Disk Nr.130 Autor:P-E Raue
- DiskX V2.2 Disketten Monitor Autor:Steve Tibbett
- NFrak NF ist ein Programm zur berechnung von fraktalen Landschaften. Autor:Andreas Neumann
- NPaint NeudelPaint wurde speziell für den Lores-Modus des Amiga entwickelt. Es können zwar auch Bilder anderer Auflösung bearbeitet werden, diese aber meistens nur mit 1-3 Bitplanes (d.h. 2-8 Farben). NPaint kann nur

vom CLI aus gestartet werden oder von der WB mit Hilfe von XIcon. Außerdem benötigt es mindestens 1 MByte RAM. Autor:Andreas Neumann

- Tape-Handler Sucht Pfade und Files Autor:Markus Wandel
- TinyTools Verschiedene Tools, z.B. checklist Clip, FilTex, NoReq, PForm, Tee & WB to front. Autor:Albert-Jan Brouwer

## <span id="page-29-0"></span>**1.51 s0150**

Saar 150

- BTN v1.0 Tape-Handler Autor:Bob Rethemeyer
- DeadAlloc Belegt defekte Spuren Autor:Tim MacKenzie
- ez-lib C-Link Library: Hilfe im Umgang mit Intuition Strukturen Autor:Dominic Giampalo
- ParNet v2.4 Verbindung zweier AMIGA über Parallele Schnittstelle, schnelle Datenübertragung. Autor:Doug Walker u John Toebs
- per-Anim Editor zum erstellen von ANSI Animationen Autor:P-E Raue
- Stickmouse Mausport umschalten, man kann sogar mit dem Steuerknüppel den Intuition Zeiger bewegen. Autor:Henning Schmiedehausen
- StopClick Für A2620, A2630 und SetCPU 1.6: Patcht Kickstart Autor:Ismo Suihko
- UPTime Wie lange hange ich schon am Modem? Autor:Stefan H-M Ludwig
- UUJoin Nützlich fürs entpacken von Usenet binaries Autor:Mark R. Rinfret

## <span id="page-29-1"></span>**1.52 s0151**

Saar 151

? ?

#### <span id="page-30-0"></span>**1.53 s0152**

- Badger Badger öffnet ein Fenster und zeigt dort alle wichtigen Ereignisse an. Autor:George Kerber
- Brush\_4D Konvertiert IFF-Bilder in das 4D-Objektformat von Sculpt. Hierbei werden ale Modi (auch HAM und Extra-Halfbrite) berücksichtigt. Autor:Bruce Thomson
- Clock-activator Clock-Activator aktiviert eine eventuell angehaltene Uhr. Ferner wird gemeldet ob ein Amiga 500 / 2000 B oder Amiga 2000 A vorliegt oder ob wirklich keine Uhr vorliegt. Autor:Pius Nippgen
- DiskBuzz! Disketten/File Monitor, komfortabel und einfach Disketteninhalte ansehen und verändern. Autor:Ralph Menon
- DU Zeigt die Baumstructur einer Disk Autor:Peter Chubb
- FreqChanger Mit diesem Util kann man den Amiga zwischen 50HZ und 60HZ umschalten. Voraussetzung hierfür: BigAgnus und ein 60HZ-Monitor.
- FSDirs Zeigt an wieviel Laufwerke angeschlossen und Betriebsbereit sind. Autor:Chris Hames
- KeyMenu Schneller Zugriff auf Pull-Down-Menüs, ohne daß dazu komplizierte Tastaturkommandos angewandt werden müssen. Nach aktivieren des Prg. kann man mit den Cursortasten den entsprechenden Menüpunkt auswählen. Autor:Rainer Salamon
- NoDelete v1.1 Delete erst nach Requester Aufruf Autor:Oliver Wagner
- NZKick Kickstart v2.0 Resetfest Installieren
- SysInfo Sysinfo gibt genau Daten über die Hardware des jeweiligen Amiga aus Autor:Nic Wilson
- TrackDOS Dieses Programm transferiert Daten zwischen Amiga DOS, Memory und trackdisk.device. Autor:Nic Wilson
- Turn Freewarespiel Autor:Peter Händel

#### <span id="page-31-0"></span>**1.54 s0153**

Saar 153

? ?

#### <span id="page-31-1"></span>**1.55 s0154**

Saar 154

MetaFont V2.0 - Zu diesem Programm-Packet gehören zwei Disketten, Was ist MetaFont? MF ist ein Programm ist eine Portierung von MF 2.0 für den Commodore Amiga Computer. Es ist voll kompatibel zu Implementationen auf anderen Rechnern, da es den Trap-Test bestanden hat. Zusätzlich wurde noch die Möglichkeit der Grafikausgabe während des Programmablaufes eingebaut. In dieser Anleitung ist nur die Beschreibung von MF und den dazugehörigen Utilities auf dem Amiga. Alle weiteren Informationen, insbesondere über die MF-Sprache, entnehmen Sie bitte der entsprechenden Literatur. Benötigt Saar 155 Beide merken Autor:Stefan Becker

#### <span id="page-31-2"></span>**1.56 s0155**

Saar 155

MetaFont V2.0 - Zu diesem Programm-Packet gehören zwei Disketten, Beide merken

#### <span id="page-31-3"></span>**1.57 s0156**

- ACK-PointCheck V2.0 prüfen von exec-Vectoren und Pointern, Viren Autor:Detlef Kleeberg
- Astro Astronomie Lern- und Testprogramm. Mit Hilfe des programms kann man etwas über unser Sonnensystem, verschiedene Sternbilder und die wichtigsten darin vorkommenden Sterne lernen. Der Hauptteil des Programms besteht aus einem Test mit 18 Fragen, aus unterschiedlichen Bereichen der Astronomie. Autor:Günther Pogrzeba
- AztecComp dient dem automatischen Compilieren, Linken und Fehlersuchen von C-Programmen mit Aztec C. Autor:MAVERIK@ANM.ZER

CygnusED-Info ICON für Cygnus-ED

- Mousebounce ein HACK mit dem MousePointer Autor:Johnatan Potter
- GEO v1.03 Update des zur Version auf der Taifun 102. GEO ist ein Programm zum kennenlernen der verschiedenen Staaten der Erde. Man kann zu jedem Staat Informationen über den Namen der Hauptstadt, die Fläsche und die Einwohnerzahl erhalten. Autor:Günther Pogrzeba
- Print damit kann man jeden Drucker über die Escape-Sequencen ansteuern. Autor:TVE
- SoundCracker v2.47 ST-Songs abspielen Autor:Shred
- Sourcemaker Dieses Tool konvertiert Datenfiles für Makroasembler oder wahlweise zu Basic-Datas. Autor:Peter Krick
- XPRD XPR-libraries vom CLI aus ansteuern Autor:Oliver Wagner

## <span id="page-32-0"></span>**1.58 s0157**

Saar 157

Clock Uhr in der Menüleiste Autor:Mike Meyer

ExtFuncProc testetet ExtFuncProc Autor:Götz Müller

GMC v9.8 - ist die neuste Version des GMC-Handlers Autor:Götz Müller

PrintStudio v1.25 - ist ein universell einsetzbares Drucker-Utility mit einer sehr komfortablen grafischen Oberfläsche. Update zu SaarAG Disk #118 Autor:Andres Krebs

## <span id="page-32-1"></span>**1.59 s0158**

Saar 158

Clear Spiel, Demoversion

Alle Spielsteine vom Brett entfernen, dies ist einfacher gesagt als getan. Autor:Peter Händel

Tricky Bei dem Spiel Tricky geht es darum alle vorhanden Steine in einem Level mit dem Ball abzuräumen. Es dürfen höchstens 3 Steine übrigbleiben erst wenn dieses Ziel erreicht wurde gelangt man ins nächste Level. Autor:Peter Händel

## <span id="page-33-0"></span>**1.60 s0159**

Saar 159

MED 2.10 - Dieser 'MUSIC EDITOR' zeichnet sich durch eine gute Benutzeroberfläche und Features wie 'MIDI'- Fähigkeit und 'SOUND-/NOISETRACKER' Komatibilität aus. Autor:Teiji Kinnunen

# <span id="page-33-1"></span>**1.61 s0160**

- Bootgirl-PicTh. Der Bootgirl-Picture-Thief hat die Aufgabe, die mit dem Programm Bootgirl auf manchen Disketten installierten Grafiken, die beim Bootvorgang angezeigt werden, zu "klauen" und als IFF\_Bild abzuspeichern. Autor:Michael Ortmanns
- CSine Der steigende Sinus (climbing sine desweiteren CSine genannt) wird als Modell der Diffusion verwendet. Autor:E. Lenz
- DisASM Disassemler one line Module V 1.3 Autor:E. Lenz
- Lorenz Attractor nach Lorenz, ein Modell aus Differentialgleichungen Autor:E. Lenz
- Spielkiste Spiele in Basic: Münzen, Schlange Autor:Detlef Kornatz
- Virus-Checker Virus-Checker V1.7 Autor:Michael Ortmanns
- Virus-Checker V1.8 Virus-Checker ist ein Programm zur Bekämpfung von Viren. Nach dem Starten werden die System-Vektoren und automatisch jede eingelegte Diskette auf Bootblockviren überprüft. Dabei erkennt Virus-Checker aber nicht nur Viren sondern auch

legale Bootprogramme. Disketten können auch auf File- und Linkviren untersucht werden. Autor:Michael Ortmanns

# <span id="page-34-0"></span>**1.62 s0161**

Saar 161

PasTeX 3.0 Disk 1 Benötigt Disk 161-170 Alle Merken

# <span id="page-34-1"></span>**1.63 s0162**

Saar 162

PasTeX 3.0 Disk 2 Benötigt Disk 161-170 Alle Merken

# <span id="page-34-2"></span>**1.64 s0163**

Saar 163

PasTeX 3.0 Disk 3 Benötigt Disk 161-170 Alle Merken

## <span id="page-34-3"></span>**1.65 s0164**

Saar 164

PasTeX 3.0 Disk 4 Benötigt Disk 161-170 Alle Merken

#### <span id="page-34-4"></span>**1.66 s0165**

Saar 165

PasTeX 3.0 Disk 5 Benötigt Disk 161-170 Alle Merken

## <span id="page-34-5"></span>**1.67 s0166**

Saar 166

PasTeX 3.0 Disk 6 Benötigt Disk 161-170 Alle Merken

## <span id="page-35-0"></span>**1.68 s0167**

Saar 167

PasTeX 3.0 Disk 7 Benötigt Disk 161-170 Alle Merken

#### <span id="page-35-1"></span>**1.69 s0168**

Saar 168

PasTeX 3.0 Disk 8 Benötigt Disk 161-170 Alle Merken

## <span id="page-35-2"></span>**1.70 s0169**

Saar 169

PasTeX 3.0 Disk 9 Benötigt Disk 161-170 Alle Merken

## <span id="page-35-3"></span>**1.71 s0170**

Saar 170

PasTeX 3.0 Disk 10 Benötigt Disk 161-170 Alle Merken

# <span id="page-35-4"></span>**1.72 s0171**

Saar 171

Batchrequester Liest Filenamen mittels eines ARP-Filerequester ein Autor:Christoph Teuber

BoxD Binär-Oktal-hexa-Dezimal-Wandler Autor:Andreas Neuper

EasyPrint V2.0 Easyprint - das Druckertool ! Für EPSON 9- oder 24-Nadeldrucker zu programmieren. Autor:Markus Winklbauer, Thomas Pühler

Hangman Spiel Autor:Andreas Neuper

IPlay Abspielroutine

```
MyMake Automatisches Precompilieren aller Include-Files
   compiliert und linkt dann das Hauptprogramm
   Autor:MAVERIK
```
NTSC NTSC - Test

OAvail CLI-Kommando ähnlich dem AVAIL-Befehl der WorkBench

SkyWalker AMOS Spiel

## <span id="page-36-0"></span>**1.73 s0172**

Saar 172

DaVinci V4.01 - Malprogramm, für DPaint und DAV Bilder Autor: Dirk Buscheck

#### <span id="page-36-1"></span>**1.74 s0173**

Saar 173

- GIF Virtual Screen GIF Viewer V 2.0 Autor:Patrick Maloney
- GIFtoIFF Konvertieren von GIF-Files in IFF- oder TMP-Files V2.0 Autor:Mark Podlipec

NOISEPACKER SONGS abspielen Autor:Twins of Phenomena

- SetREQ Abschalten lästiger Requester des AMIGA-DOS Autor:Peter Fröhlich
- GIF HAM in GIF Format umwandeln Autor:Patrick J. Maloney
- IFFER.lst IFF-Bilder zeigen Autor:Markus Leder
- Spreadsheet Tabellenkalkulation (wie Visicalc) Autor:E.Lenz
- MyBBS ZERBERUS kompatibler MAILEditor V 1.7a Autor:Frank Schummertz

# <span id="page-36-2"></span>**1.75 s0174**

Saar 174

DisKey v2.1 - Disketten-Monitor sehr gut!!!

Autor:Angela Schmidt

ProCard v1.0 - Datei Programm, sehr schnell erlernt! Autor:Jürgen Klein

# <span id="page-37-0"></span>**1.76 s0175**

Saar 175

MechFight V1.0 Game mit Level-Editor Autor:Florian Marquardt

# <span id="page-37-1"></span>**1.77 s0176**

Saar 176

METAfonts V2.7 DISK Nr.I Beide Merken

# <span id="page-37-2"></span>**1.78 s0177**

Saar 177

METAfonts V2.7 DISK Nr.II Beide Merken

# <span id="page-37-3"></span>**1.79 s0178**

Saar 178

MED V2.13 SOUND-Editor

# <span id="page-37-4"></span>**1.80 s0179**

Saar 179

- AL Archive listen Autor:Oliver Wagner
- ASP ArpSetPref Autor:Ralf Kaiser
- CD2CAS CD-Disc-Titel speichern SHAREWARE 30.- DM Autor:Michael Otto

Choise .

ClockReset Zurücksetzen der Hardwareuhr Autor:Rüdiger Pohlen CRC Prüfen von gepackten Files auf Korrektheit Autor:Garry Glendown DiskPlay Autor: (c) Intuitive Vision Inc. Exemptor V1.0 Autor:Hans Bühler HiDir\_210 Autor:Hans Bühler IFF.Library Autor:Christian A. Weber INCLUDE Hier ist eine Version der assembly language include Files. Die Bedeutung der Einträge muß den ROM Kernal Manuals entnommen werden. Autor:M. Lenz Jack-Virus Virus-Finder und Killer Autor:Carnivore/BeerMacht LS V3.1 Files bearbeiten Autor:Justin V. McCormick MIDI Interface-Modul für Midi-Library in OBERON Autor:Peter Fröhlich OBERON Module Coroutines.mod, Menus.mod, PropSupport.mod, StringOps.mod, TollTypeArgs.mod Autor:Nicolas Benezan PlaySound Spielt Sound-Files ab Autor:Richards Lee Stockton Populous Weltennamen zum berühmten Game ReqGFA Requester für GFA-Basic Autor:Michael Balzer RevBut Input-Handler für die rechte Maustaste Autor:Michael Balzer Rolly Rollbalcken erzeugen SIZE Ermitteln des gesamten Speicher bedarfs von Verzeichnissen und Dateien. Autor:Uwe Gerlach TETRIS Game Unlock Entfernt alle "locks" auf ein File Autor:Rüdiger Pohlen

### <span id="page-39-0"></span>**1.81 s0180**

Saar 180

Boot-Utilities Bootblöcke erstellen ua.

Copies RattleCopy-Kopierprogramm

Packer-Cruncher Imploader

Sound-Programms JamCracker, JC-Player, Soundmon

Textworks ColorEditor

VirusControl AntiJack, AntiLink, VirusTest

## <span id="page-39-1"></span>**1.82 s0181**

Saar 181

BIG CLI-Fenster auf maximale Größe bringen Autor: Andreas Jung

Small CLI-Fenster auf kleinste Größe bringen

DmaSwitch DMA an- bzw abschalten

FilterSwitch Low-pass-Filter schalten

K1\_Librarian MIDI mit Kawai K1-II Synthesizer

Com AREXX - Utilitie

PAL\_NTSC Monitor-Umschaltung Autor:Mannfred Wittemann

#### <span id="page-39-2"></span>**1.83 s0182**

Saar 182

AMIGA-CLUSTER PD-Demo-Version der Programmiersprache

## <span id="page-39-3"></span>**1.84 s0183**

Saar 183

64er-SONGS Songs aus verschiedenen 64'er Spielen

#### <span id="page-40-0"></span>**1.85 s0184**

Saar 184 Append Dateien aneinander hängen. Autor:Oliver Enseling DIR DIR-Befehl mit neuen Anzeige Möglichkeiten. FastMemChange Hilfsprogramm für Leute, welche sowohl 32-Bit- als auch 16-Bit breites Fastmem besitzen. Autor:Pius Nippgen FileEncrypt Files ver- und entschlüsseln Autor:Lorenz Wiest IconEX Ein Prg. wie IconX, mit zusätzlichen Optionen. Autor:Martin IFF2Ansi IFF Files in ANSIFiles umwandeln Autor:Canivore/BeerMacht KickstartFummel . LLSort Sortiert ASCII Text-Files Autor:Les Leist LP Lightpen-Handler Autor:Andreas Klinger Mathtrans FPU-Mathtrans.Library V1.1 Autor:Heiner Hückstädt mem . MemClear Autor:P. Fröhlich NoClick Laufwerksklicken unter Kickstart 2.0 abstellen Autor:Olsen ProTracker V1.1 ST-Sound abspielen Autor:AMIGA Freelancers RSS-Mailbox V5.03 Mailbox Shareware für AMIGAs Autor:DUNDEE@ANM.ZER oder MEIKEL@ANM.ZER Validate Validate von Disk mit option P Autor:Darren New. Xnum CLI-Befehl der den Umgang mit verschiedenen Zahlensystemen erleichtern soll. Autor:Oliver Enseling XPRD V1.06 - Ein Utility zum einfachen Ansteuern der XPR.libraries vom CLI bzw. von anderen Prg. (Points,Boxsoft usw.) Autor:Oliver Wagner

Yawn! Autor:Lorenz Wiest

```
ZOOM SHAREWARE Packer-Programm
   Autor:Olaf Barthel
```
# <span id="page-41-0"></span>**1.86 s0185**

Saar 185

```
TheA64Package Ein super Emulator für den C64
   Autor:Cliff Dugan
```
## <span id="page-41-1"></span>**1.87 s0186**

Saar 186

```
ATCopy V2.1 - SHAREWARE AT-Disks vom AMIGA aus kopieren
   Autor:Peter Vorwerk
```
Chemesthetics Chemesthetics, eine Symbiose aus den Worten Chemistry und Esthetics, also Chemie und Esthetik, ist ein Programm, das Moleküle mit Hilfe des Kalottenmodells auf dem Bildschirm darstellt. Autor:Jörg Fenin

StarTrecker Autor:Bjorn Wesen

# <span id="page-41-2"></span>**1.88 s0187**

Saar 187

- RoadRoute Straßenkarte von Deutschland und USA Autor:Jim Butterfield
- Trucking Wirtschafts-Simulations-Spiel Autor:Martin Bormann

UPS Point-Soft für Magic-Net

## <span id="page-41-3"></span>**1.89 s0188**

Saar 188

Desktomat Desktop-Publishing, eine Umsetzung aus PASCAL Autor:Andreas Neuemann

#### <span id="page-42-0"></span>**1.90 s0189**

Saar 189

? ?

# <span id="page-42-1"></span>**1.91 s0190**

Saar 190

? ?

# <span id="page-42-2"></span>**1.92 s0191**

```
AMIGAUtil CLI-Hilfsprogramm so ähnlich wie CLI-Mate, aber
   mehr Möglichkeiten
   Autor:Marc Lafontaine
DCopy Super-Kopierprogramm mit vielen Funktionen
   Autor:TURBOBRAIN/D-MOB 1990
DInst Disk Install und Format Prg.
   Autor:TURBOBRAIN/D-MOB 1990
FixDisk V 1.2 - Disketten Retter
   Autor:Werner Günther
LZ v 0.81 - Arvhivierungs Utilitie, schneller als LZH
   Autor:Jonathan Forbes
MegaD v 1.0 - CLI-Hilfsprogramm mit ARC und Copy Funktionen
   Autor:John L. Jones
NoiseMon ST-Tracker ähnlich
Optimizer Disketten optimieren
RipMon v 1.12 Songs aus Speicher auslesen
SoundMon .
Splitter v 1.0 - Splittet Files auf
   Autor: Red SECTOR
ST-Cruncher v1.0 ST-Tracker Songs abspielen
   Autor: Tero Hannula
TFA-Cruncher .
TOOl.library v2.06 AMIGA-Shared-Library zum bearbeiten
```
von Intuition und Strings Autor:Rüdiger Dreier

VSH CLI Hilfsprogramm, so ähnlich wie NORTEN Utilities beim PC

## <span id="page-43-0"></span>**1.93 s0192**

Saar 192

? ?

### <span id="page-43-1"></span>**1.94 s0193**

Saar 193

DIGITAL Disk Nr.001 Bilder wurden von Mitgliederen der SAUG e.V. Digitalisiert. März 1991

### <span id="page-43-2"></span>**1.95 s0194**

Saar 194

DIGITAL Disk Nr.002 Bilder wurden von Mitgliederen der SAUG e.V. Digitalisiert. März 1991

# <span id="page-43-3"></span>**1.96 s0195**

Saar 195

- AlertPatch V 1.05 Installiert eine neue Alert-Routine, besonders ab 1 MB Chipmem interessant. Autor:Rüdiger Pohlen
- Ami2IBM v1.2 Files von Amiga nach IBM transferieren Autor:Ralph Seichter
- CSHell v 4.02 SHell und Source Autor:Steve Drew,Matthew Dillon, Carlo Borreo, Cesare Dieni
- FMouse v 1.01 Mausbeschleuniger und Screenblanker Autor:Roger Fischlin
- IFF2ex Macht aus IFF- und ILBM-Files ein ausführbares Programm. Autor:Pieter van Leuven

KeySet Tastatur belegen

KickstartFummel .

- KICKTools KickSum, KickEnable, KickDisable, Kick.doc Anleitung dazu. Autor:Uwe Schönewolf
- LuckyLoser Spielautomat Autor:Lothar Maier
- OptMouse Optischer Mouse Treiber Autor:J. Edward Hanway
- SampleScanner GRABS sounds von Diskette Autor:Steven Lagerweij
- TestPAL Testet ob das System im PAL-Modus läuft Autor:Peter Fröhlich
- VSCan Viren-Checker Autor:Arthur Hagen
- XPRZmodem v2.1 neuste Version des Transfer Protokolls Autor:Rick Hübner

#### <span id="page-44-0"></span>**1.97 s0196**

- BARN ein USENET News-reader Autor:Jeff van Epps
- CACHE Cache-disk patcht die Trackdisk.device und alle lese und schreib Operationen ab. Autor:Terry Fisher
- DIFFD vergleicht zwei Direktories miteinander Autor:Mark R. Rinfret
- GIFMACHINE Konvertiert GIF Files in IFF Files um. Autor:Christopher A. Wichura
- LINESH Hilfe für CLI Autor:John Aycock
- MANDEL v1.00 Mandelbrot Programm Autor:Hannu Helminen
- Mosaic Game Autor:Kirk Johnson
- RXGEN ARexx libray Autor:Francois Rouaix

### <span id="page-45-0"></span>**1.98 s0197**

Saar 197

DMS Disketten Packer Autor:SDS Software

OptMouse Hard & Soft für Optische-Maus Autor:J. Edward Hanway

SATAN-Check Viren-Checker

VN-RES v1.1 - Newsreader fürs Usenet Autor:Michael Taylor

XPRX.Library v34.1 - XPR 2.0 Implementation vom XMODEM Protokoll Autor:Marc Boucher

#### <span id="page-45-1"></span>**1.99 s0198**

Saar 198

DICE v2.06 - Shareware C-Compiler von Matt Dillon benötigt Disk 199 Beide merken

## <span id="page-45-2"></span>**1.100 s0199**

Saar 199

CSHell Sources zur CShell v 5.0

DFC5 Kopier- Formatierprogramm Autor:Tom Rokicki & Sebastiano Vigna

IFF-Converter Konvertiert

VT v2.08 - Virus-Checker Autor:Heiner Schneegold

DICE v2.06 - Teil 2 von SaarAG Disk 198 Beide merken

# <span id="page-45-3"></span>**1.101 s0200**

Saar 200

VOGUE-Tracker Disk